#### **Presentation**

# "JBoss JEE5 with EJB3.0 on NonStop"

JAVA SIG, San Jose

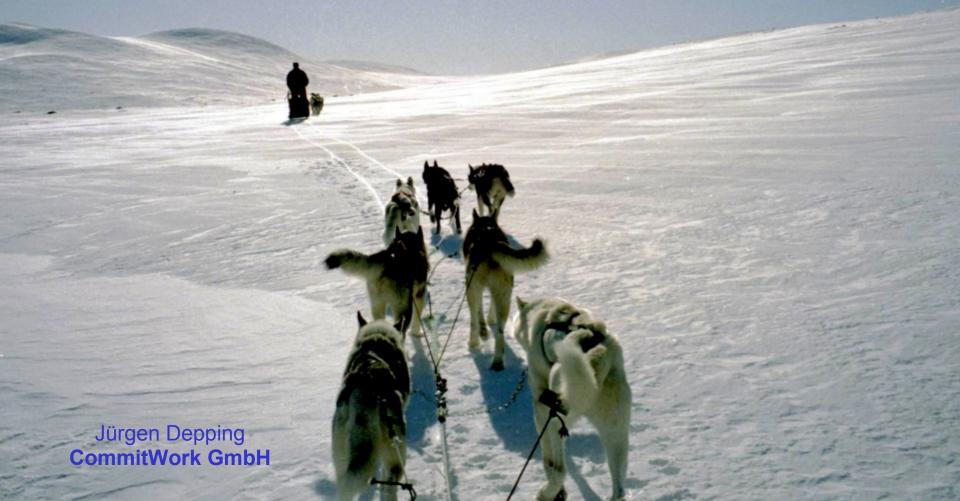

## Agenda

- Motivation
- JBoss JEE 5
- Proof of concept:
   Porting OmnivoBase to JBoss JEE5 for NonStop
   ( with remarks for NonStop )
- Conclusion

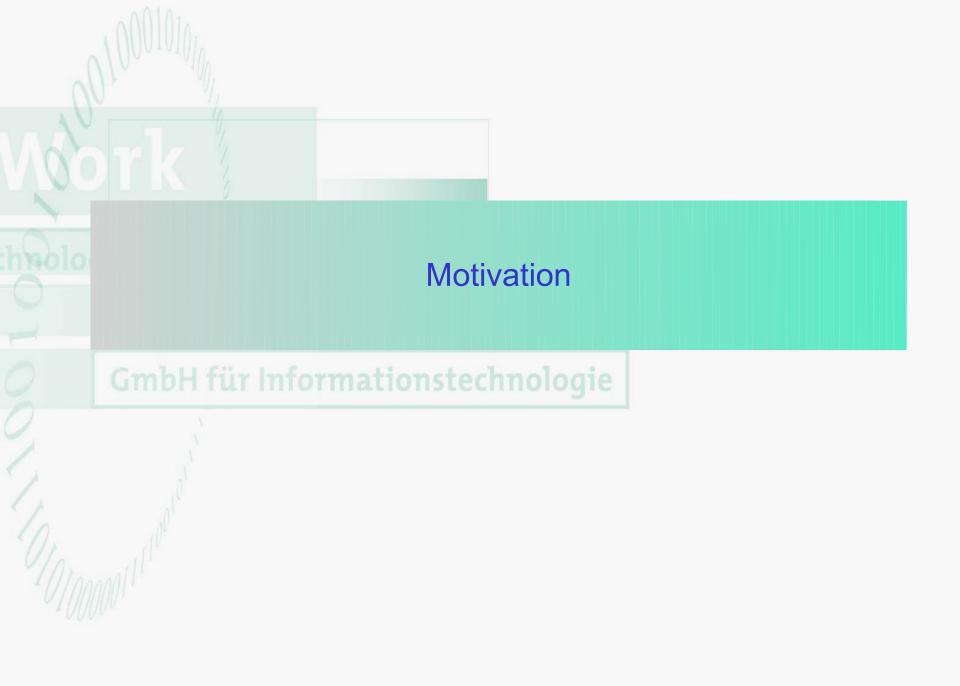

#### **Motivation**

In the last year the use of JEE Application Server is rated up from 35% (J2EE 1.4) to 49% (JEE 5). So, there is a new market for JEE Application Server (JEE 5). The reason is the new JEE Specification.

Not every customer will rely on servlet container like Tomcat.

- The use of servlet container like Tomcat is slightly higher than JEE Application Server.
- On HP NonStop we can use WebLogic 9.2 (J2EE 1.4) or the Open Source Application Server JBoss (JEE 5).

The currently, available version of WebLogic 9.2 for HP-NonStop is out of interest.

#### Why has the JEE 5 specification such a success?

- Development is much more easier than before.
  - Less XML Configuration as before (Deployment Descriptor optional).
  - Easier Development POJO, POJI by using Annotations.
- Java EE5 is now surprisingly portable.
   No use of vendor specific deployment descriptor.
- Java Persistent API is much more better than Entity Beans of J2EE 1.4.

JBoss JEE5 with EJB3.0 on NonStop

GmbH für Informationstechnologie

## JBoss Releases by Red Hat

- JBoss Release 5.1 (Open Source)
  - JDK 1.5 and JDK 1.6
- JBoss Release 5.0 with 24x7 support by JBoss
  - JDK 1.6.X
- Current Development Release 6.0M4
  - JDK 1.6.X

#### JBoss Application Server – additional products available

- JBoss Seam Web 2.0
- JBoss Enterprise Service Bus (ESB)
- Java Business Integration (JBI)
- JBoss jBPM Business process management and much more...

And many more tools and products to use with Jboss.
 Have a look at http://www.jboss.org/projects

#### New Features of JEE5

StAX: Streaming API for XML

Java Persistence: EJB 3.0 (JBoss by using Hibernate)

WS Metadata: Annotations for Webservice Development

JAX-WS: Simplifies the Webservice Development

JSTL: JavaServer Standard Tag Library

JSF: Java Server Faces

#### What comes next?

- What will be new in JEE6
  - CDI & DI: Context and Dependency Injection
  - JASPIC: Java Authentication Service Provider Interface for Container
  - JAX-RS: RESTful Webservice
- Available Application Server JEE6:
  - JBoss: Currently Development Version 6.0M4 (BETA)
  - Glassfish Version 3.01

Proof of

Proof of concept:
Porting OmnivoBase to JBoss JEE5 for NonStop

What is OmnivoBase?

GmbH für Informationstechnologie

#### What is OmivoBase? An Application Environment – Desktop view

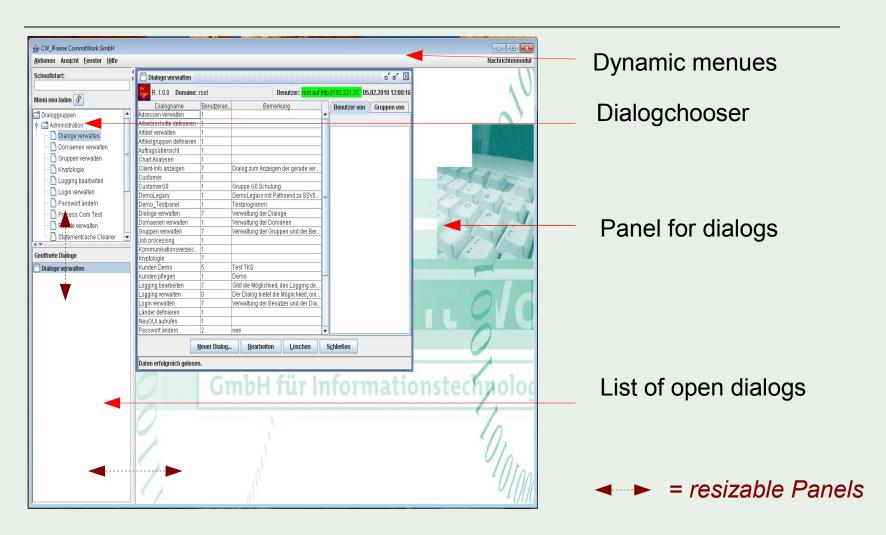

You can select the desktop or single window view

#### OmnivoBase - Architecture

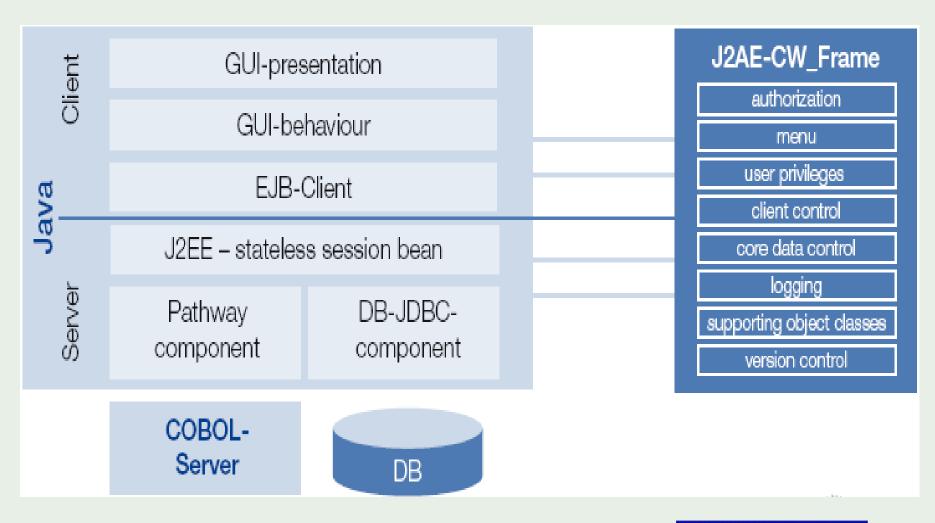

## Major benefits of OmnivoBase

- OmnivoBase offers many moduls, so that a customer can start quickly with their own projects.
- A quick change of the Middelware (Container) is every time possible.
- OminvoBase can be used on HP-NonStop Server with:
  - Oracle WebLogic 9.2
  - JBoss AS 5
  - NSJSP
  - Open Source Tomcat
- OmnivoBase is a major part of the "HP NonStop Process Control" (next slide with best regards from HP)

If you are interested, please contact us or have a look at our website http://www.commitwork.com

# NonStop Process Control A products based framework solution

- CSL XI Adapter from comForte
  - SAP NetWeaver Integration
- OmnivoBase from CommitWork
  - Java Application Environment
- Standard Business Rules Engine
  - Flexible Business Logic
- CS-FACTONET from CS Software
  - DCS/PLC & SCADA Integration
- HP NonStop Servers
  - Hardware, Middleware &
     Data Base Services

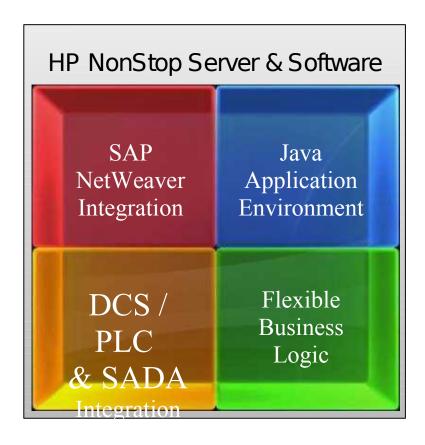

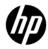

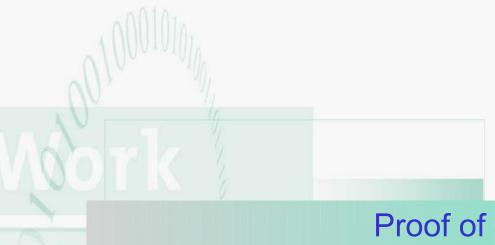

Proof of concept:
Porting OmnivoBase to JBoss JEE5 for NonStop

Lets start

GmbH für Informationstechnologie

## Lets start porting: Don't forget to configure your environment (1)

- export TCPIP\_RESOLVER\_ORDER=HOSTFILE-DNS
- add\_define =TCPIP^PROCESS^NAME class=map File=\\$ZSAM3
- add\_define =PTCPIP^FILTER^KEY class=map file=sys05key
- add\_define =TCPIP^HOST^FILE class=map file=\ \$system.ztcpip.ipnodes
- add\_define =TCPIP^NODE^FILE class=map file=\ \$system.ztcpip.ipnodes
- add\_define =TCPIP^RESOLVER^NAME class=map file=\ \$system.ztcpip.resconf

## Configure your environment (2)

- export JAVA\_HOME=/usr/tandem/sys05/java
- export JREHOME=\$JAVA\_HOME/jre
- export PATH=\$PATH:\$JAVA\_HOME/bin
- export \_RLD\_LIB\_PATH= /usr/tandem/xabroker/lib:/usr/tandem/sys05/jdbcMx/current/lib
- export CLASSPATH =/usr/tandem/sys05/jdbcMx/current/lib/jdbcMx.jar
- export JDBCMX\_DIR =/usr/tandem/sys05/jdbcMx
- export \_RLD\_LIB\_PATH =
   \$\_RLD\_LIB\_PATH:\$JREHOME/lib/oss/server:
   \$JREHOME/lib/oss:/usr/lib:/usr/tandem/sys05/javaexth10/lib:
   \$JREHOME/lib/oss/adonis:/usr/lib

#### Challenge of porting OmnivoBase to JBoss JEE5

- Writing JBoss Projects with changed, new maven pom.xml files.
- Changing the BusinessObjectLocator of the Client.
- Exchanging the XDoclet Meta-Comments with EJB3 Annotations of the Stateless Session Enterprise Beans.

```
@Stateless(mappedName = JNDI_DOMAIN_NEW_GUI)
@TransactionManagement(TransactionManagementType.BEAN)
public class DomainNewGUIBean implements DomainNewGUI {...}
```

and in case of transaction, you have to add:

```
@Resource
UserTransaction tx;
```

We need only two days to implement the new OmnivoBase Version for JBoss AS 5 (JEE5)!

#### Challenge of porting OmnivoBase to JBoss JEE5 - SQL/MX

OmnivoBase needs SLQ/MX. Which driver to use?

We have tested all possible configurations

- JDBC Type 2 Driver or
- JDBC Type 4 Driver as XA or Non-XA
- OmnivoBase need JMS Messaging!
  - Configure JMS Topics (nothing special)

#### Conclusion

- The porting proof of concept was successfull.
   OmnivoBase is now available for JBoss JEE 5 on HP-NonStop Server.
- With JBoss JEE5, there is a state of the art JEE Application Server for HP-NonStop Server available.

#### **Our NED Wishlist**

 With JBoss we can also offer "HP NonStop Process Control" for Application Server Environment!

Take the additional business opportunity to satisfy customers, which wants to use an application server.

- NED please contact JBoss (Red Hat), so that they add
  - HP-NonStop and
  - SQL/MX

to the supported platforms.

 If our platform is supported, JBoss offers a 24x7 support to our NonStop customers.

# Java on HP NonStop

## Lets start!

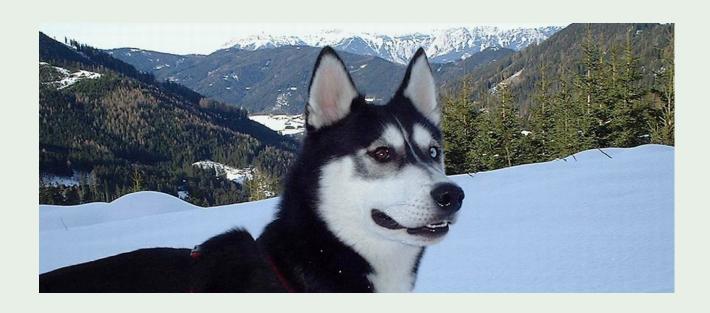